# Introduction to "wkhtmltopdf" NWFLUG Meeting

### Tom Browder [tom.browder@gmail.com]

Northwest Florida Linux User Group [nwflug.org]

2016-06-06

Two programs in one:

- wkhtmltopdf
- **w**khtmltoimage

Website:

■ <<http://wkhtmltopdf.org/>>

Download precompiled binary (or build from source).

Binaries available (32- and 64-bit) for Linux, Windows (Vista $+$ ; bundles  $VC++$  Runtime 2013), or Mac OS X (10.6+).

Download Linux 64-bit binary (comes in a tar.xz archive):

■ wkhtmltox-0.12.3\_linux-generic-amd64.tar.xz

Unpack it but watch for directory pollution ('tar -t' vs. 'tar -x'):

```
$ tar -tvJf wkhtmltox.tar.xz
drwxr-xr-x root/root 0 2016-01-20 wkhtmltox/
drwxr-xr-x root/root 0 2016-01-20 wkhtmltox/lib/
...
```
# Running wkhtmltopdf

### Lots of options:

```
$ wkhtmltopdf --help
```
...

### Simply use it on any html document:

\$ wkhtmltopdf https://nwflug.org nwflug-org.pdf

### The NWFLUG.ORG pdf file

### **Northwest Florida Linux User Group**

**Site statistics, browser recommendations. Last update: Thursday, 2 Jun 2016 (08:59)**

#### **About** <u>nome</u><br>Manting Matan<br>Manthar Roshar<br>Community<br>Congata<br>Congata<br>Rosaccesa<br>MWLUG on<br>Sirbak<br>Rosaccesa<br>MWLUG on<br>Sirbak<br>Congata<br>Congata This is the home ofthe Northwest Florida Linux User Group (NWFLUG). The primary purpose of the group is to educate interested persons in the use of the non- Windows, non-Mac operating system (OS) called **GNU/Linux**. The group is an official member<br>of the *CI* Reilly Community. of the <u>O'Reilly Community</u>.<br>For more information on LUGs see the <u>Linux User Group HOW-TO</u>. • The group meets on the first Monday of every month in Room 400 (on the second floor) of the Niceville campus ofthe Crosspoint United Methodist Church (formerly known as the "Niceville United Methodist Church"). Directions may be found by going to this direct link on Google Maps. A campus facility map is available here. The meeting starts at 5:30 PM and ends by 7:30 PM (note the new time!). The group also hosts Linux installation sessions on the second Monday of every month atthe same time and place as the regular meetings. You MUST make an appointment, otherwise no<br>one will be there to help you. Contact either <u>Tom Browder</u> or one of the other members if you are interested. Notes from the most recent meeting are here. **News** This User **This User Note meetings will now start at 5:30!** Specialty **Company Next Meeting** O REILLY' The next meeting willbe held on Monday, June 6,2016. **New meeting start time of5:30!** Attendees are encouraged to bring their laptops. Proposed agenda: "Welcome" - Tom Browder Introduction of Ms. Sally Sage Hills, Program Manager, Mini-Urban Challenge, Doolittle Institute "More uses for Pi-hole" - Kevin Dennis "Brief intro to <u>Library Box</u>" - Frank Mahala<br>"<u>wkhtmltopdf</u>, an open source command line tool to render HTML into PDF" - Tom<br>Browder **NWFLUG Public Resources** Files and documents presented atNWFLUG and associated meetings are available on Tom's Dropbox site here. Text files, such as scripts and source code, are available on Tom's GitHub site here. Use the the command 'git clone https://github.com/tbrowder/nwflug.git' to download the code onto your own computer. Other valuable resources are listed in the "Resources" menu item onthe left. **Contact** Contact Tom Browder (tom.browder@gmail.com) for more information.

**Credits** This site relies heavily on the work ofmany Free and Open Source (FOSS) projects and their developers and contributors. See a list he

# Running wkhtmltoimage

Again, lots of options:

```
$ wkhtmltoimage --help
```
...

But simply use it on any html document:

\$ wkhtmltoimage https://nwflug.org nwflug-org.png

## The NWFLUG.ORG png file

Home

**Roster** 

Projects

Clubs

Gilbub

**Dropbox** 

**Topics** 

Credits

OREILIN

### **Northwest Florida Linux User Group**

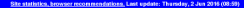

#### About . This is the home of the Northwest Florida Linux User Group (NWFLUG). **Meeting Note** . The primary purpose of the group is to educate interested persons in the use of the non-**Mambara** Windows, non-Mac operating system (OS) called GNU/Linux. The group is an official member of the O'Reilly Community . For more information on LUGs see the Linux User Group HOW-TO. . The group meets on the first Monday of every month in Room 400 (on the second floor) of the Niceville campus of the Crosspoint United Methodist Church (formerly known as the "Niceville" United Methodist Church"). Directions may be found by going to this direct link on Google Maps. A campus facility map is available here. The meeting starts at 5:30 PM and ends by 7:30 Resources PM (note the new time!). **NWFLUG on** . The group also hosts Linux installation sessions on the second Monday of every month at the same time and place as the regular meetings. You MUST make an appointment, otherwise no one will be there to help you. Contact either Tom Browder or one of the other members if you are interested. . Notes from the most recent meeting are here. **News** This User Group is Note meetings will now start at 5:30!

#### **Next Meeting**

- . The next meeting will be held on Monday, June 6, 2016. New meeting start time of 5:30! Attendees are encouraged to bring their laptops.
- · Proposed agenda:
	- o "Welcome" Tom Browder
	- o Introduction of Ms. Sally Sage Hills, Program Manager, Mini-Urban Challenge, Doolittle In eitherland
	- · "More uses for Pi-hole" Kevin Dennis
	- · \*Brief intro to Library Box\* Frank Mahala
	- o "wkhtmltopol", an open source command line tool to render HTML into PDF" Tom Rowder

#### **NWFLUG Public Resources**

- . Files and documents presented at NWFLUG and associated meetings are available on Tom's Dropbox site here
- . Text files, such as scripts and source code, are available on Tom's GitHub site here. Use the the command 'git clone https://github.com/tbrowder/nwflug.git' to download the code onto your own computer.
- . Other valuable resources are listed in the "Resources" menu item on the left.

#### Contact

. Contact Tom Browder (tom browder@gmail.com) for more information.

Credits This site relies heavily on the work of many Free and Open Source (FOSS) projects and their developers and ontributors. See a list i

Demonstration (demo dir)...

Generate the pdf

- View the pdf (evince)
- Generate the png
- Edit the png (gimp)
- **Programs** "wkhtmltopdf" and "wkhtmltoimage" give the user two powerful tools with more flexibility than most screenshot programs.
- They are scriptable and able to be fine-tuned for programmatic use.